# Tiptap (macOS) klavye kısayolları

#### **Temeller**

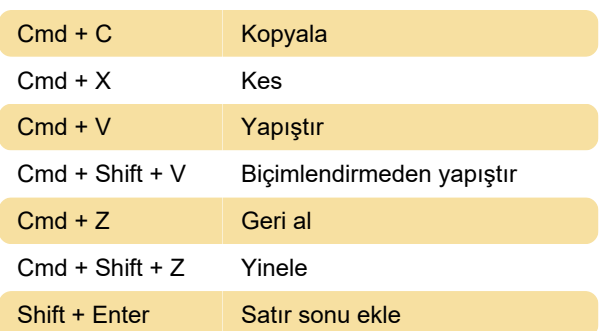

#### Metin biçimlendirme

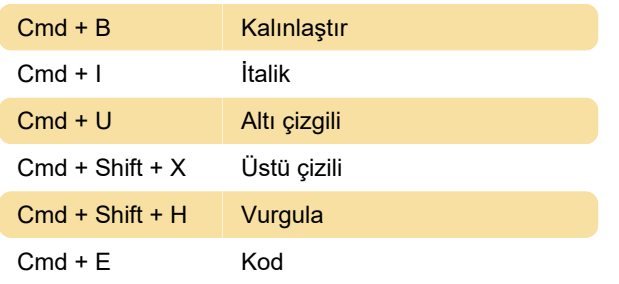

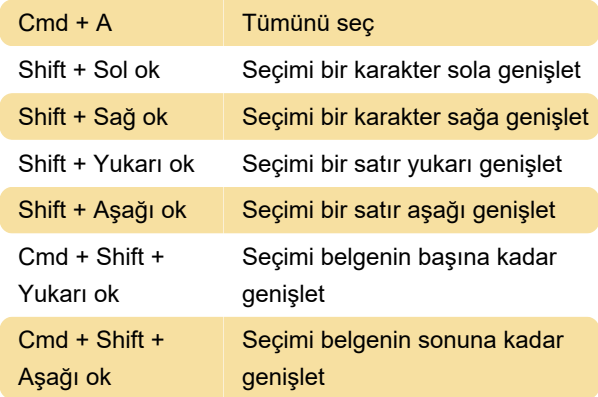

Son değişiklik: 13.12.2023 14:36:34

Daha fazla bilgi için: [defkey.com/tr/tiptap-macos](https://defkey.com/tr/tiptap-macos-klavye-kisayollari)[klavye-kisayollari](https://defkey.com/tr/tiptap-macos-klavye-kisayollari)

[Bu PDF'yi özelleştir...](https://defkey.com/tr/tiptap-macos-klavye-kisayollari?pdfOptions=true)

## Paragraf Biçimlendirmesi

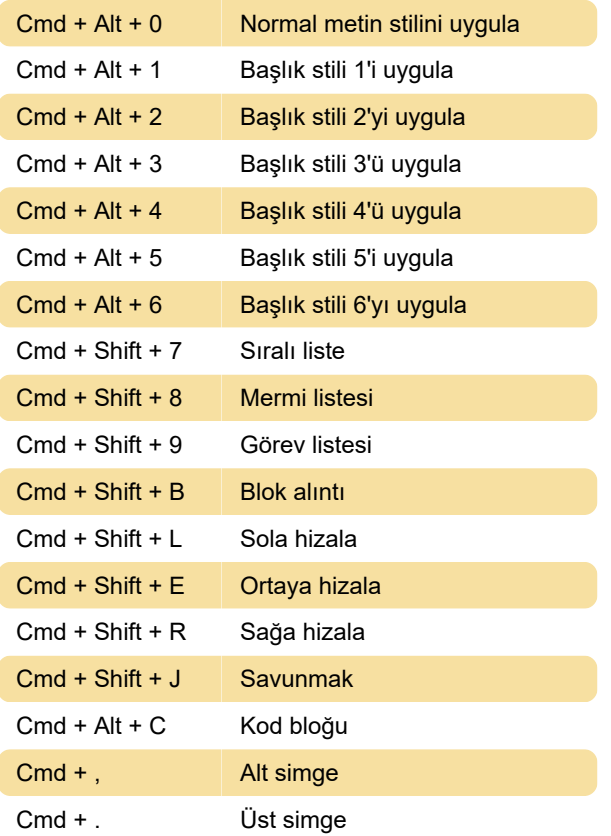

### Metin Seçimi